# **Intro to the** *[HumanAffyData](http://bioconductor.org/packages/HumanAffyData)* **experimental data package**

#### **Brad Nelms**

**April 28, 2022**

#### **Contents**

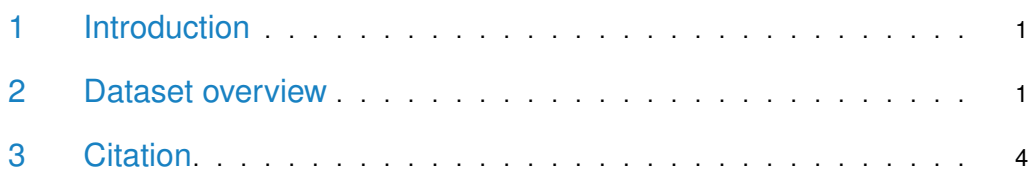

## <span id="page-0-0"></span>1 Introduction

[HumanAffyData](http://bioconductor.org/packages/HumanAffyData) is a re-analysis of human gene expression data generated on the Affymetrix HG\_U133PlusV2 (EH176) and Affymetrix HG\_U133A (EH177) platforms, provide as ExpressionSet objects. The original data were normalized using robust multiarray averaging (RMA) to obtain an integrated gene expression atlas across diverse biological sample types and conditions. The entire compendia comprisee 9395 arrays for EH176 and 5372 arrays for EH177. It is intended to be used as a starting point for gene co-expression analysis, or as a resource to quickly examine where a gene is expressed from within the R environment.

EH176: the original data were gathered by  $[1]$  and normalized using robust multiarray averaging (RMA). The phenoData of the  $ExpressionSet$  object contains the title and description of the source entries on GEO.

EH177: the original data were gathered by [\[2\]](#page-4-1) and normalized using robust multiarray averaging (RMA). [\[2\]](#page-4-1) manually curated the dataset to establish uniform phenotypic information for each sample, which is available in the phenoData of the ExpressionSet object. This data is accesible on ArrayExpress under accession [E-MTAB-62.](https://www.ebi.ac.uk/arrayexpress/experiments/E-MTAB-62/) The RMA-normalized expression values were then adjusted to reduce the influence of technical bias (i.e. variation in hybridization conditions or starting material) using the R package *bias* 0.0.3 [\[3\]](#page-4-2). Finally, probesets were mapped to Entrez gene identifiers using the Bioconductor annotation package  $hgu133a$ .db, and values for probesets mapping to the same gene were averaged to produce a single expression measurement for each gene.

### <span id="page-0-1"></span>2 Dataset overview

First, access the HumanAffyData from ExperimentHub:

```
> library(ExperimentHub)
```

```
> hub <- ExperimentHub()
```

```
> x <- query(hub, "HumanAffyData")
> x
ExperimentHub with 2 records
# snapshotDate(): 2022-04-19
# $dataprovider: GEO, ArrayExpress
# $species: Homo sapiens
# $rdataclass: ExpressionSet
# additional mcols(): taxonomyid, genome, description,
# coordinate_1_based, maintainer, rdatadateadded, preparerclass, tags,
# rdatapath, sourceurl, sourcetype
# retrieve records with, e.g., 'object[["EH176"]]'
          title
  EH176 | GEO accession data GSE64985 as an ExpressionSet
  EH177 | ArrayExpress accession data E-MTAB-62 as an ExpressionSet
```
Data can then be extracted using:

> E.MTAB.62 <- x[["EH177"]]

This downloads the EH177 dataset, which contains an *ExpressionSet* object containing expression data from ArrayExpress accession E-MTAB-62:

```
> E.MTAB.62
ExpressionSet (storageMode: lockedEnvironment)
assayData: 12496 features, 5372 samples
  element names: exprs
protocolData: none
phenoData
  sampleNames: GSM23227.CEL 1229968152.CEL ... 676426699.CEL (5372
    total)
  varLabels: OperatorVariation DataSource ... ArrayDataFile (16 total)
  varMetadata: labelDescription
featureData: none
experimentData: use 'experimentData(object)'
Annotation: hgu133a
```
The experiment data can be extracted using the exprs function:

```
> data <- exprs(E.MTAB.62)
> dim(data)
[1] 12496 5372
> data[1:5,1:5]
   GSM23227.CEL 1229968152.CEL GSM133626.CEL GSM47465.CEL GSM124909.CEL
5982 8.055513 7.431500 8.222138 7.757324 7.660949
3310 6.444028 6.639300 6.652987 6.716288 6.509133
7849 6.403596 6.447042 7.294512 6.506119 6.309392
2978 5.460372 5.363735 5.454068 5.496320 5.272762
7318 6.293562 7.422237 7.540636 7.433086 6.893468
```
This results in a matrix of expression data with the column names indicating the Array Data File name of each sample, and the rownames providing the human Entrez IDs of each gene.

Similarly, the phenotype data can be extracted using the pData function:

```
> pDat <- pData(E.MTAB.62)
> print(summary(pDat))
          OperatorVariation DataSource Groups_4
Justin,,Lamb : 324 GSE5258 : 324 cell line:1259
Milton,W,Taylor : 308 GSE7123 : 308 disease : 765
Roel,,Verhaak : 284 GSE1159 : 284 neoplasm :2315
Benjamin,,Haibe-Kains: 273 GSE4475 : 213 normal :1033
Michael,,Hummel : 213 E-AFMX-6: 195
Angela,,Hodges : 195 GSE2990 : 167
(Other) :3775 (Other) :3881
                    Groups_15
solid tissue neoplasm cell line: 831
breast cancer : 672
leukemia : 567
normal solid tissue : 566
normal blood : 467
blood non neoplastic disease : 388
(Other) :1881
                         Groups_369 BloodNonBloodmetagroups
breast cancer : 672 blood :1922
mononuclear cell infection : 314 non blood:3450
acute myeloid leukemia : 295
B-cell lymphoma : 213
MCF7 breast epithelial adenocarcinoma: 213
mononuclear cell in the set of the set of the set of the set of the set of the set of the set of the set of the
(Other) :3522
       Organism OrganismPart
Homo sapiens: 5369 blood :1089
Mus musculus: 3 mammary gland:1033
                bone marrow : 733
                          : 287
                lung : 286
                brain : 166
                (Other) :1778
                       CellType CellLine
                          :3333 :4112
peripheral blood mononuclear cell: 452 mcf7 : 213
blast cell, mononuclear cell : 284 cultured: 88
CD138+ plasma cell : 142 pc3 : 64
Leukocyte : 107 k562 : 48
lymphocyte : 88 a549 : 30
(Other) : 966 (Other) : 817
                  DiseaseState DevelopmentalStage
                       :1274 :4816
breast cancer : 686 adult : 404
acute myeloid leukemia : 322 embryo: 110
hepatitis c \qquad \qquad : 192 fetus : 42
```
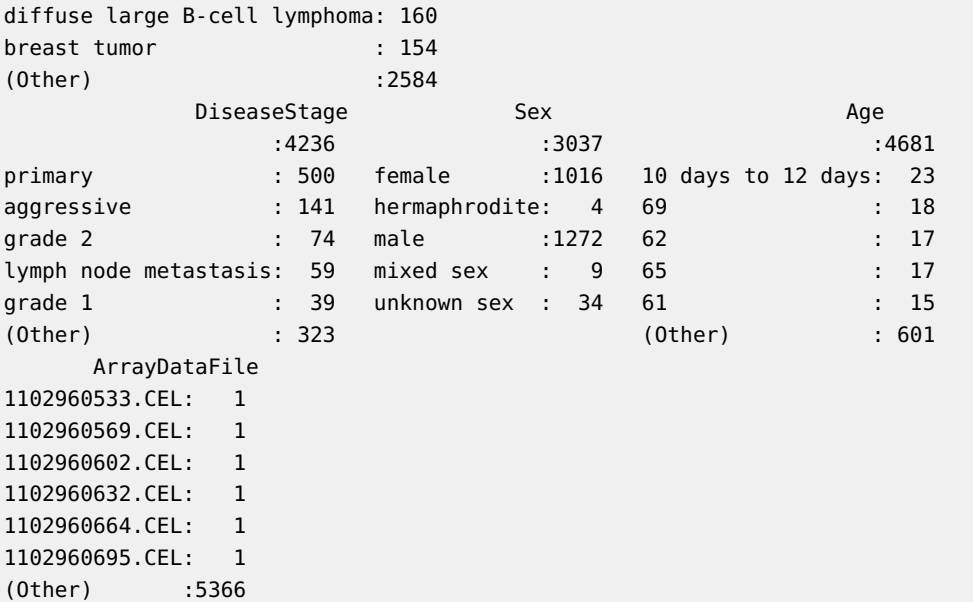

The pheontypic data contains several "meta groups", labed as "Groups\_4", "Groups\_15", and "Groups\_369". These are curated labels that group samples from a particular tissue, cell line, disease status, etc. The meta groups are explained further in [\[2\]](#page-4-1). [\[2\]](#page-4-1) also discuss a "96 meta group" category, which is simply any members of the "369 meta groups" that contain at least 10 samples. The "96 meta groups" category can be re-created from the phenotypic data as follows:

- > Groups\_96 <- as.character(pDat\$Groups\_369)
- > Groups\_96[Groups\_96 %in% names(which(table(pDat\$Groups\_96) < 10))] <- ''
- <span id="page-3-0"></span>> pDat\$Groups\_96 <- as.factor(Groups\_96)

#### 3 Citation

```
> citation("HumanAffyData")
```
Please cite Engreitz, et al. (2010) for the EH176 dataset and Lukk, et al. (2010) for the EH177 dataset:

```
Engreitz JM, Daigle BJ Jr, Marshall JJ, Altman RB. Independent
component analysis: mining microarray data for fundamental human gene
expression modules. J Biomed Inform 2010, 43(6):932-44.
```

```
Lukk M, Kapushesky M, Nikkila J, Parkinson H, Goncalves A, Huber W,
Ukkonen E, Brazma A. A global map of human gene expression. Nat
Biotechnol 2010, 28(4):322-324.
```

```
Brad Nelms (2016). _HumanAffyData experimental data package_. R
package version 1.22.0,
<https://www.bioconductor.org/packages/release/data/experiment/html/HumanAffyData.html>.
```

```
To see these entries in BibTeX format, use 'print(<citation>,
bibtex=TRUE)', 'toBibtex(.)', or set
'options(citation.bibtex.max=999)'.
```
# **References**

- <span id="page-4-0"></span>[1] Jesse M. Engreitz, Bernie J. Daigle, Jonathan J. Marshall, and Russ B. Altman. Independent component analysis: Mining microarray data for fundamental human gene expression modules. Journal of Biomedical Informatics, 43(6):932–944, dec 2010. URL: [http://dx.doi.org/10.1016/j.jbi.2010.07.001,](http://dx.doi.org/10.1016/j.jbi.2010.07.001) [doi:10.1016/j.jbi.2010.07.001](http://dx.doi.org/10.1016/j.jbi.2010.07.001).
- <span id="page-4-1"></span>[2] Margus Lukk, Misha Kapushesky, Janne Nikkilä, Helen Parkinson, Angela Goncalves, Wolfgang Huber, Esko Ukkonen, and Alvis Brazma. A global map of human gene expression. Nature Biotechnology, 28(4):322–324, 2010. URL: [http://dx.doi.org/10.1038/nbt0410-322,](http://dx.doi.org/10.1038/nbt0410-322) [doi:10.1038/nbt0410-322](http://dx.doi.org/10.1038/nbt0410-322).
- <span id="page-4-2"></span>[3] Aron C Eklund and Zoltan Szallasi. Correction of technical bias in clinical microarray data improves concordance with known biological information. Genome Biology, 9(2):R26, 2008. URL: [http://dx.doi.org/10.1186/gb-2008-9-2-r26,](http://dx.doi.org/10.1186/gb-2008-9-2-r26) [doi:10.1186/gb-2008-9-2-r26](http://dx.doi.org/10.1186/gb-2008-9-2-r26).